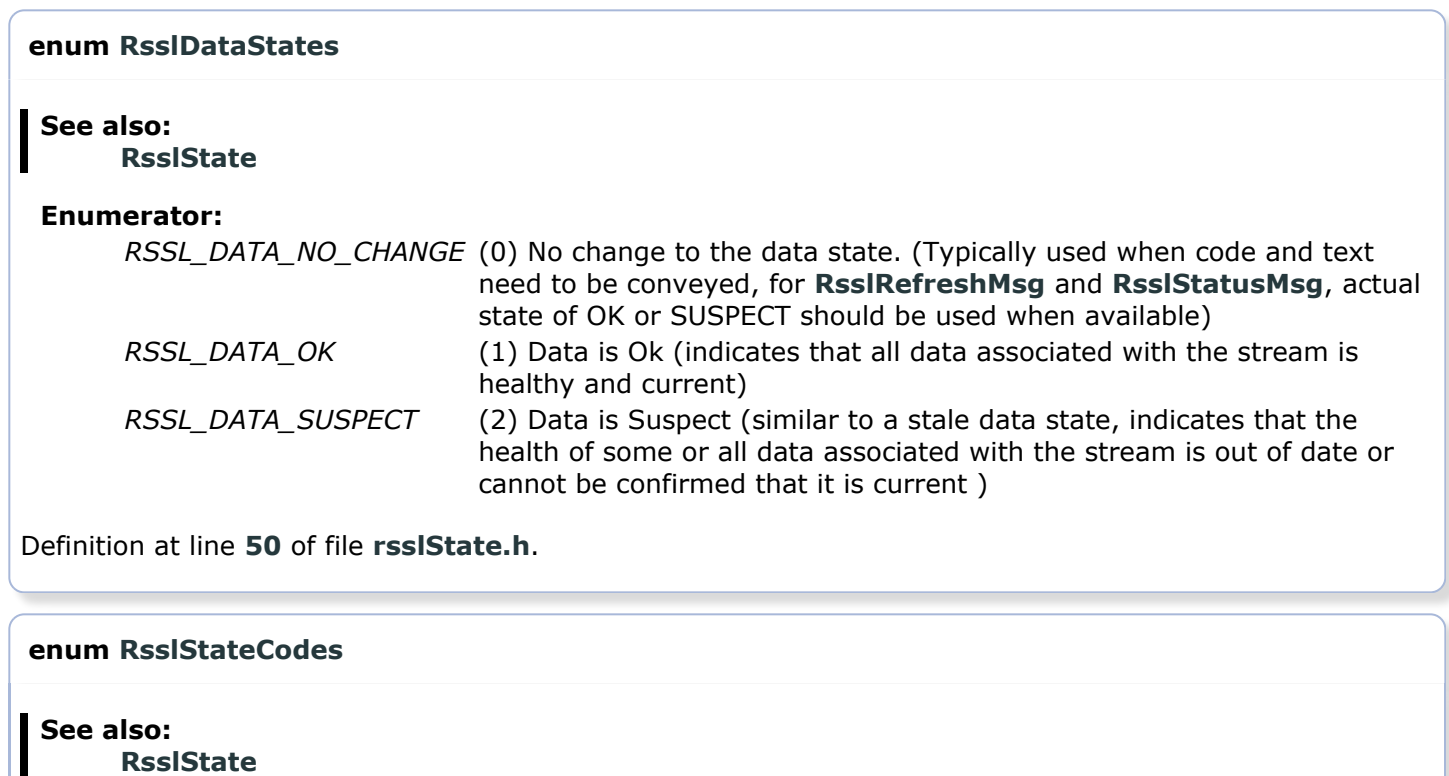

## Enumerator:

RSSL\_SC\_NONE (0) No state code

RSSL\_SC\_NOT\_FOUND (1) Not found (indicates that requested information was not found, it may become available at a later time or by changing some of the requested parameters) RSSL\_SC\_TIMEOUT (2) Timeout (indicates that a timeout has occurred somewhere in the system while processing requested information) RSSL\_SC\_NOT\_ENTITLED (3) Not entitled (indicates that the request has been denied due to a permissioning issue) RSSL\_SC\_INVALID\_ARGUMENT (4) Invalid argument (indicates that a parameter on the request was invalid or unrecognized somewhere within the system) RSSL\_SC\_USAGE\_ERROR (5) Usage Error (indicates an invalid usage within the system) RSSL\_SC\_PREEMPTED (6) Preempted (indicates the stream has been pre-empted, possibly by a caching device) RSSL\_SC\_JIT\_CONFLATION\_STARTED (7) Conflation started (indicates that Just-In-Time Conflation has begun on the stream, user should be notified when JIT Conflation ends via an RSSL\_SC\_REALTIME\_RESUMED code) RSSL\_SC\_REALTIME\_RESUMED (8) Realtime resumed (indicates that Just-In-Time Conflation has completed on the stream) RSSL\_SC\_FAILOVER\_STARTED (9) Failover started (indicates that a component has begun recovery due to a failover condition, user should be notified when recovery due to failover is completed via an RSSL\_SC\_FAILOVER\_COMPLETED code) RSSL\_SC\_FAILOVER\_COMPLETED (10) Failover completed (indicates that recovery from failover condition has been completed)

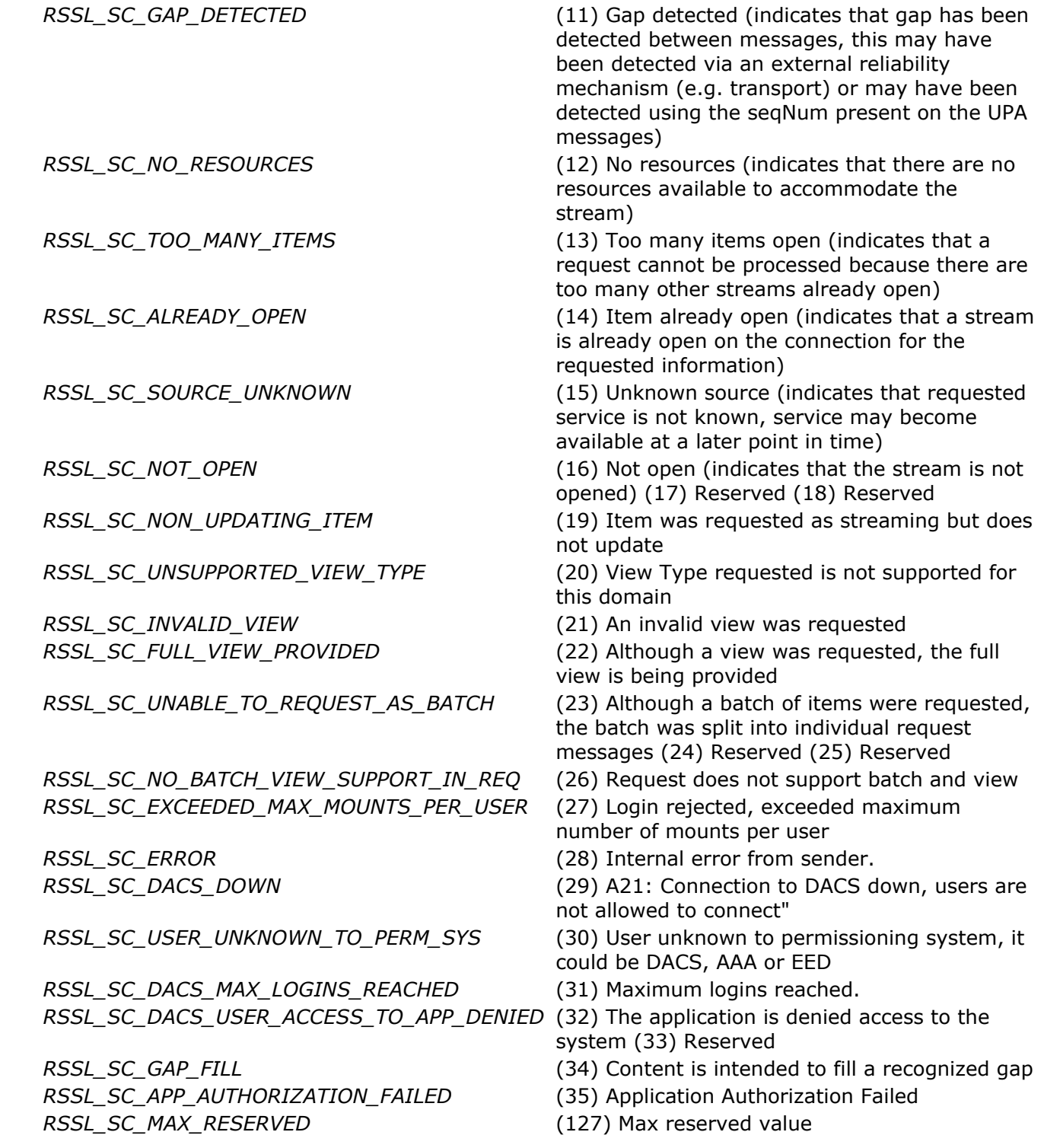

Definition at line 62 of file rsslState.h.

## enum RsslStreamStates

## See also: RsslState

П I

## Enumerator:

RSSL\_STREAM\_UNSPECIFIED (0) Unspecified (Used as a structure initialization value and is not intended to be encoded or decoded)

RSSL\_STREAM\_OPEN (1) Stream is open (typically implies that information will be streaming, as information changes updated information will be

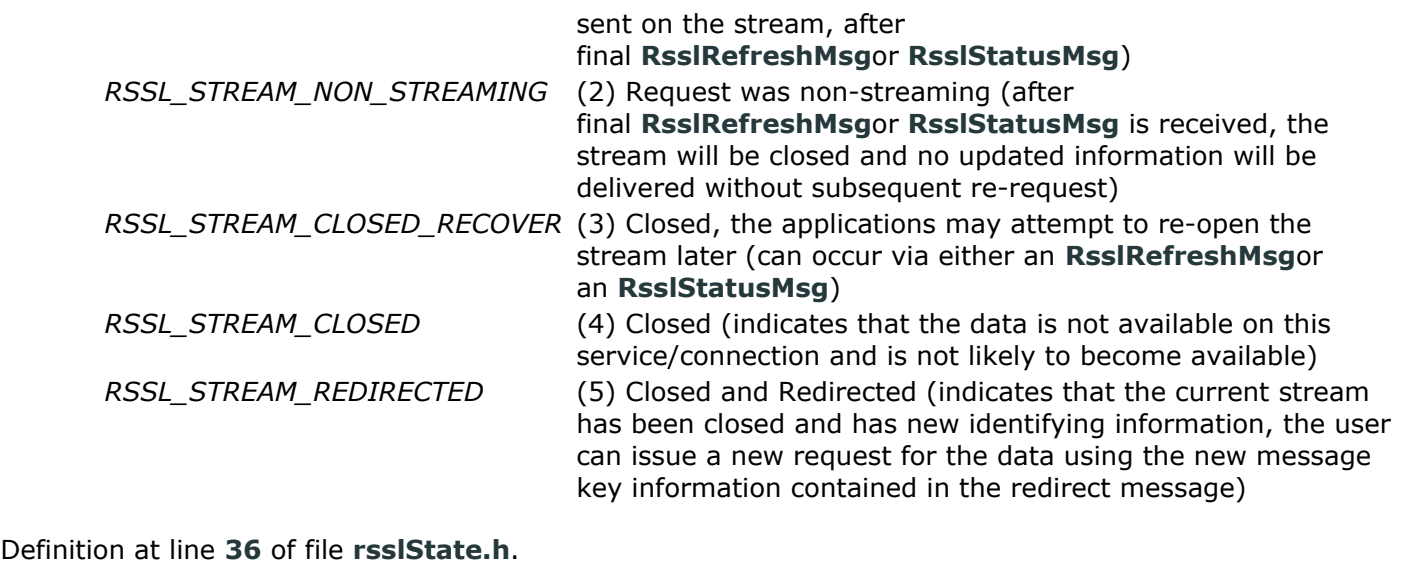